## **C Language Programming: Homework #7 Assigned on 12/20/2011(Tuesday), Due on 01/03/2012(Tuesday)**

- 1. 請寫一個程式去建立 IP table (ip\_table)裡的資料,並且對所建立好的資料結構分別 紀錄 search, update 及 delete 這三個動作的平均時間。
- 2. 建立方式如下:

Divide prefixes of lengths 8-15, 16-24, and 25-32 into three length groups and store in 3 arrays called segmentation tables of sizes  $2^s$ ,  $2^{12}$ , and  $2^{12}$ . You have to select the bits to be used to index the prefixes in each length group.

IP table Entry Format: IP / Length (e.g.  $: 4.0.0.0 \, 4.17.255.0/24$ )

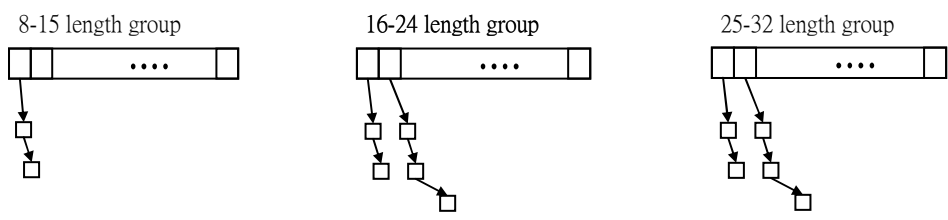

在上述 ip\_table 中, 0.0.0.0/8 and 0.2.64.0/15 這筆資料因其 prefix length=8, 需插入 於 8≦prefix length <16 這個 Array 中的 0'th element 這個位置; 0.3.0.0/23、 0.3.8.0/22、1.3.33.0/24、1.3.38.0/23 及 1.3.41.0/24 這五筆資料 prefix length 皆大於 16,因此需分別插入於 16≦prefix length 這個 Array 中的 0'th element and 16'th **element** 這兩個位置(取前 12bit 的話)。

- **3.** After building the data structure, we have to create IP addresses for search as follows.請將 e 原本給定的 IP table 打亂次序,將打亂過後的 IP table 裡僅取出 IP part 丟入所建立 好的資料結構去做 search (longest prefix match), 並請紀錄 search 所需要的時間。
- 4. For insertion, 請將給定的 IP table 裡的資料隨機選 95%筆資料, 依照其 prefix length 去建立相對應的資料結構,然後再將剩下的 5%筆資料插入原先已建立好的資料 結構,並請紀錄插入剩下的 5%筆資料所需要的時間。
- 5. For deletion, 然後請將給定的 IP table 裡的資料隨機選 5%筆資料針對原先建立好 的資料結構作 delete 的動作,並請紀錄 delete 所需要的時間。
- **6.** 報告需求:

數據需包含 average search clock cycles · average insert clock cycles · average delete clock cycles, 並請紀錄個別的 clock cycles 製作統計圖表如下。

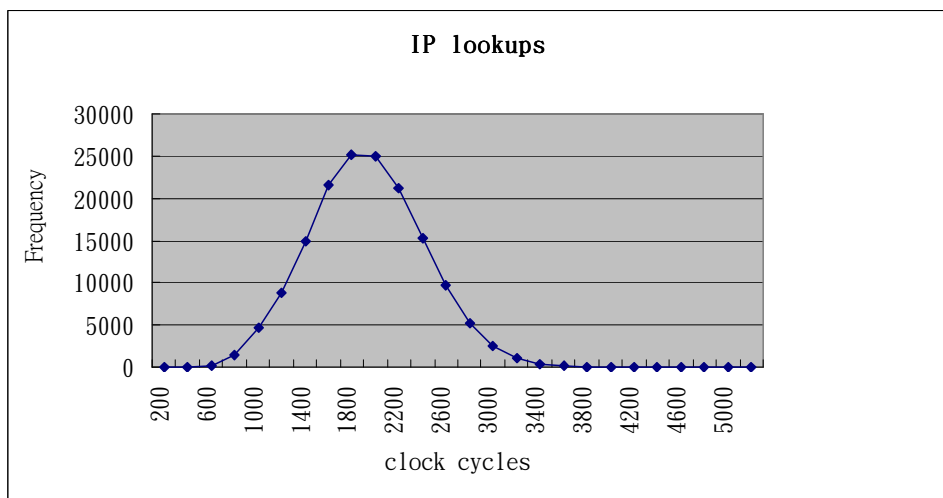